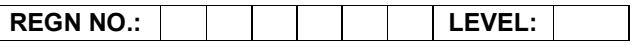

## Time Allotted: 03 Hours Max. Marks: 100

# (80 Marks for Practical Exercise + 20 Marks for Viva-voce)

- 1. Write your Registration Number and Level in the space provided on the top.
- 2. All the three questions are compulsory. In case of Question No. 3, the candidate must attempt the question based on the subject as opted by him/her in theory examination.
- 3. The 'Question Paper-cum-Worksheet' can be used for writing algorithms/flowcharts and documentation of program and the output results with relevant headings etc.
- 4. The maximum marks allotted for each question is given in the parentheses.
- 5. Candidate must return the 'Question Paper-cum-Worksheet' to the examiner before leaving the exam hall.
- 6. All the questions should be solved on the desktop PC and demonstrated to the Examiner.
- 7. Wherever values/data have not been given in the Questions, the candidate can assume the data.

## O LEVEL (O-PR) – BATCH: S1

- 1. Do the following settings:
	- a) Display pointer trails
	- b) Change the normal pointer of a mouse to another pointer
	- c) Set the date advanced by 2 months
	- d) Reset the system date and time
	- e) Set the system time late by 2 hrs: 40 minutes.

(25)

2. Write VBScript code for displaying an alert dialog box with OK button, welcoming a user with a message "Welcome To my Web Site". As soon as the OK button is clicked, an image should be displayed in the web browser.

(25)

3. Using 'C', write a program to remove all occurrences of word "the" and "The" from an input string. For example: Input: The Dhillon Theatre is now the Fun Republic.

Output: Dhillon atre is now Fun Republic.

### OR

Using 'C#', create a function to print all prime numbers between 20 and 100.

### OR

A Timeline is where you control the images and sounds in the Flash documents. The Timeline is divided into frames. Create an application in Flash to demonstrate the Timeline effects for changing text, shapes and symbols.

(30)